# AARC Meeting Minutes 11/09/2021

Meeting started at 7 PM by Ed Berkowitz, N3US, AARC President. Meeting held via Zoom.

## Treasurer's Report – Don Eason:

Here is your report for October:

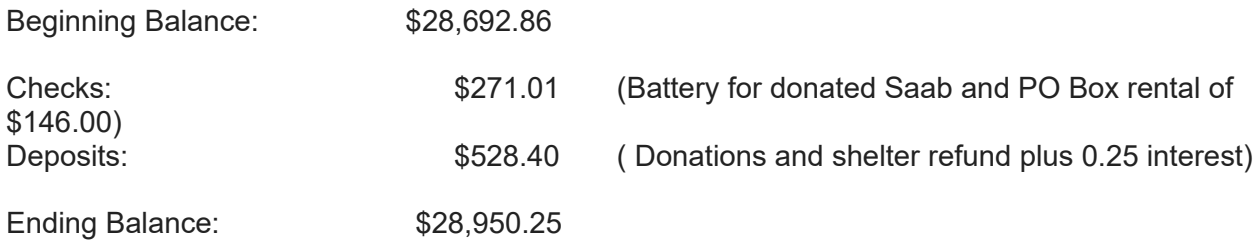

New Member: Maria Martin, not licensed yet, voted in as associate member.

### Public Service – Dave Damon:

Dave anticipates some well organized public service events in 2022.

Swapfest: We did have another tailgate swapfest on November 6 which will be our last one until next Spring. Several members demonstrated their Ben Kidd designed Code practice oscillators.

#### Estate Sales – James Owen:

Just small items for sale now. Ed and Jim Owen will shortly pick up equipment being donated by the widow of John Knight with an estimated resale value of \$2500.

Meeting at PVCC on November 8.– Ed and Jim Owen met with instructors Scott Kordella (AARC member) and KenWolborn to discuss AARC assisting them in establishing a club at PVCC, our possible using their classrooms at no cost for future club meetings, and AARC sponsoring additional scholarships. The proposed meeting rooms are excellent, the proposed location in a laboratory has rooftop access, and their soldering sessions would be great for our demonstrating assembling connectors to our members and their students. Currently, PVCC is cash rich and will no need any scholarships from AARC for the next two years or so.

December Awards Meeting - Jim Wilson is preparing awards for a Zoom meeting in December. He and Ed agreed to limit the number of awards by not doing the "comedy" awards this year. We anticipate a total of 45 Awards and our goal is to have the awards meeting going smoothly and quickly.

#### Education – Bob Pattison:

-

Bob said the Fall Technician training class is going well. They have completed 6 out of 11 classes and have 9 active students, including an 11 year old student. There are 8 instructors who are doing a great job.

Ian Callahan will help setup ham radio group sponsored by a 4H chapter on on Feb. 5<sup>t for</sup> 12 students and their parents.

Ed asked for members of antenna committee to assist Joe, W2PVY, to repair his antenna. Scheduled for Saturday, 11/13 at 2 PM.

#### Presentation on "Programming your FM radio" by John Porter:

John said you can setup simplex channels like 146.52 , 446.0, etc., using VFO mode on HTs. Need to set repeaters' transmit and receive frequencies, offset ( + or - ) and tones. Club website has list of area repeaters. Using Martha Jefferson repeater as example you need to set the following parameters:

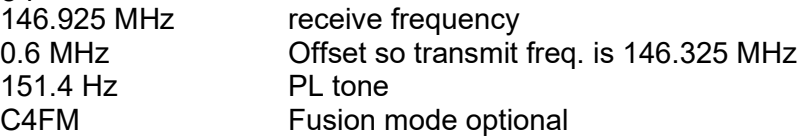

If UHF band, then offset is 5 MHz.

Can program HT manually, the hard way or program it using software, the easy way. CHIRP is free software available online to download to your PC or Mac. Go to https://chirp.danplanet.com

Need adapter from PC to HT with USB connector at one end and special connector that matches your HT at other end. Must use Prolific chips, don't buy counterfeit cables. Using Windows device manager, it will display serial port to use.

Start CHIRP software and open menu.

Make copy of existing HT memory.

Enter com port, manufacturer, specific HT model.

Connect cable, power on HT, turn volume up, set to unused frequency, click OK. It will display progress window, cloning. When this is done, then do a file/save to save data on PC.

Then display spreadsheet style table that shows all the channels and various parameters like Channel #, Rcv FQ, NAME, Tone Mode, Tone Frequency, Offset and magnitude of Offset. Several other minor settings are displayed. Each parameter has a drop-down menu with various settings.

CHIRP file types are .IMG. It can import CSV which can be loaded in spreadsheet. You can set channel numbers to write new imported data. Can delete empty channels so spreadsheet shows only configured channels. CHIRP has stock configuration for all US calling frequencies. Includes standard central Virginia popular repeaters in file.

There is a standard spreadsheet of repeater channels prepared by Ed and others that will be posted to the club website.

Ed suggested configuring NOAA weather channels into your HT. QnA followed.

#### Old/new business:

December meeting will be Awards meeting via Zoom. Contact Dave Damon about running for club offices. Dennis Terribile said he would help train anyone who wanted to work Sweepstakes contest on SSB. Could use Zoom and he could show how contest works for ½ to 1 hour.

Meeting adjourned by Ed at 7:58 PM.

Respectfully submitted,

Stephen Kramer, KN4CJI, Secretary

# AARC Meeting Attendee List 11/09/2021

21 Attendees via Zoom.

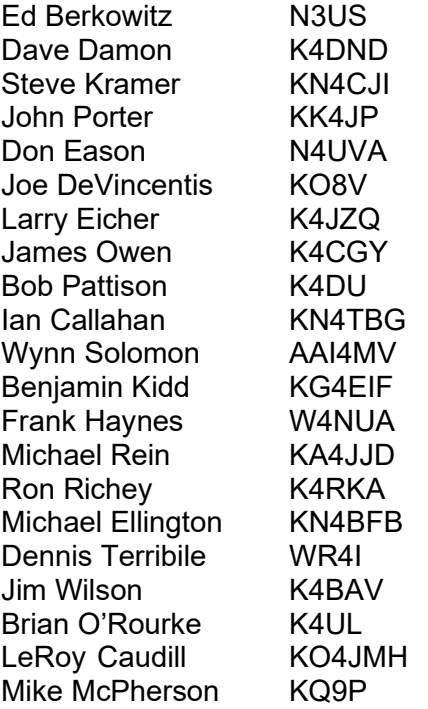